#### オープンソースカンファレンス2008 Tokyo/Spring

# TOMOYO Linuxで Linuxの動きを学びませう

## TOMOYO Linuxプロジェクト http://tomoyo.sourceforge.jp/ 武田健太郎

# けふのおはなし

- TOMOYO Linuxの基本
- TOMOYO Linuxでシステムの挙動を把握する 方法
	- readaheadのおはなし
- TOMOYO Linux最新動向
	- ■次期バージョンで搭載予定の機能
	- 新しいGUI管理ツール

## はぢめまして、TOMOYO Linux

- TOMOYO LinuxはLinux向けのセキュリティ強 化技術です
- カーネルレベルで「してよいこと」「わるいこと」 を区別します
- 「簡単に使えて安全を保つ」工夫をしています

■ ほかのLinuxのセキュリティ強化技術 ■ SELinux, AppArmor, LIDS, Smack...

### ■ ひとくちにセキュリティ強化っていっても、どう いう風なセキュリティ強化なの?

#### カーネルレベルでのアクセスの可否のチェックを 追加します

ふつうのLinuxをふつうに使う

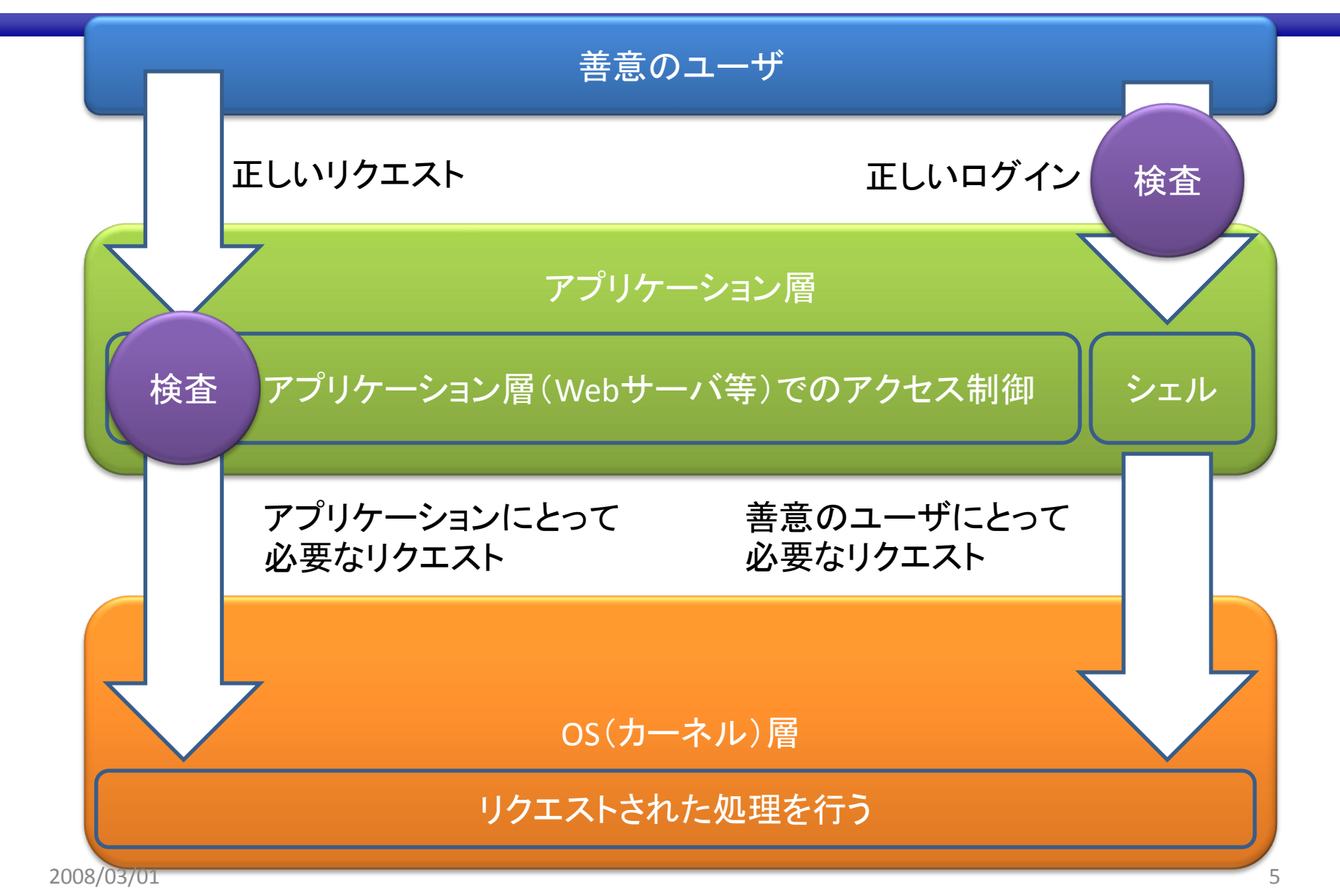

ふつうのLinuxをふつうぢゃなく使う

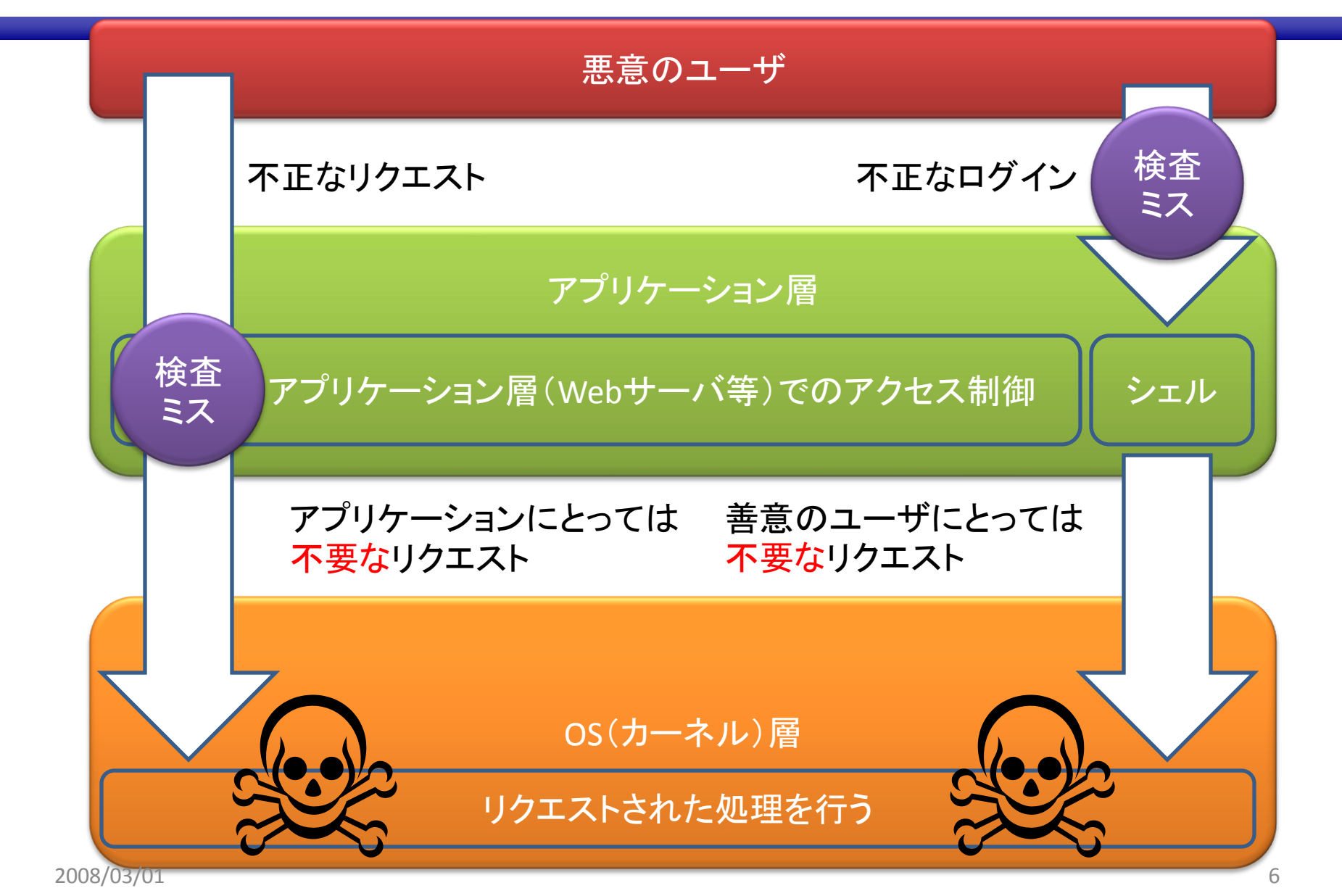

#### セキュリティ強化Linuxをふつうぢゃなく使う

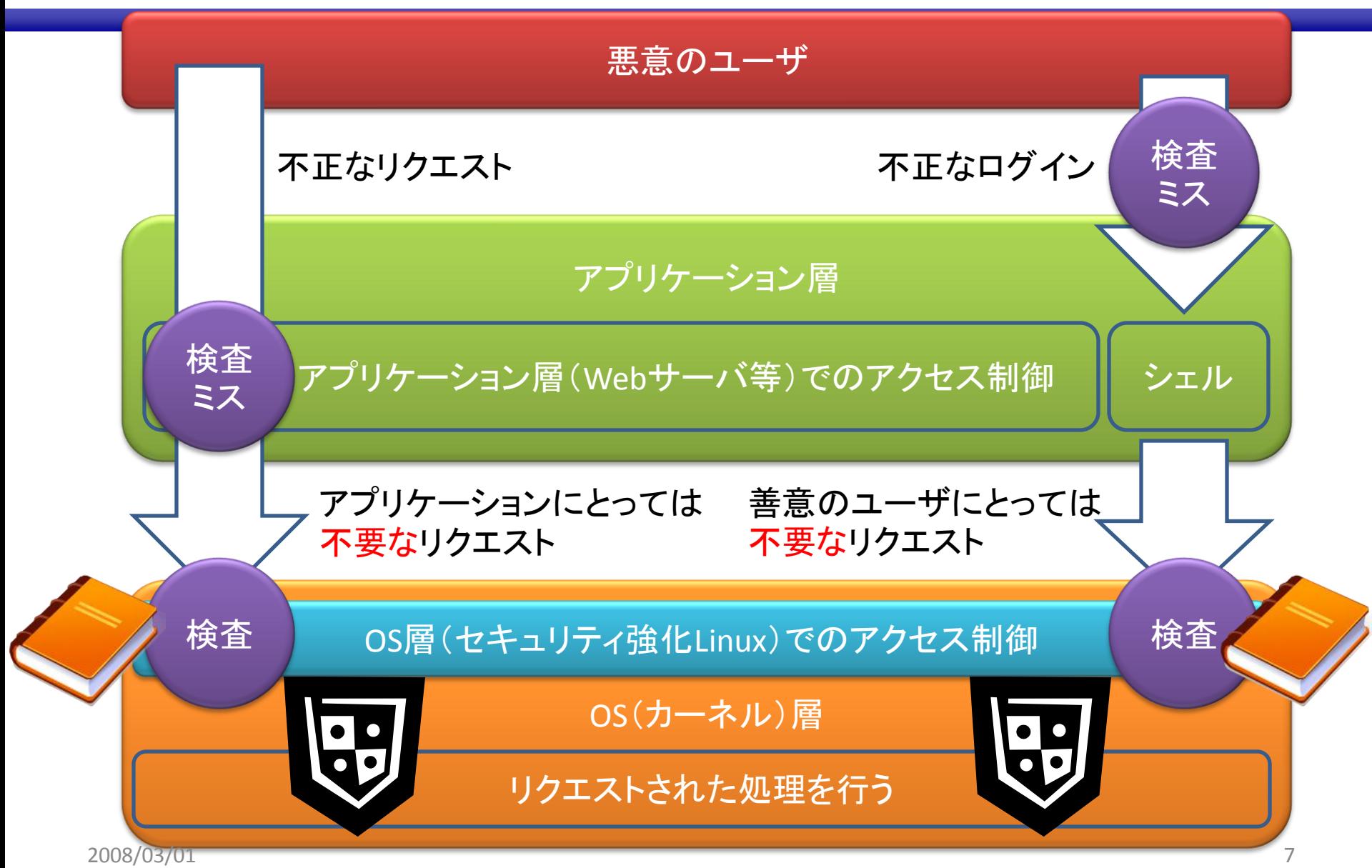

### セキュリティ強化Linuxをふつうに使う

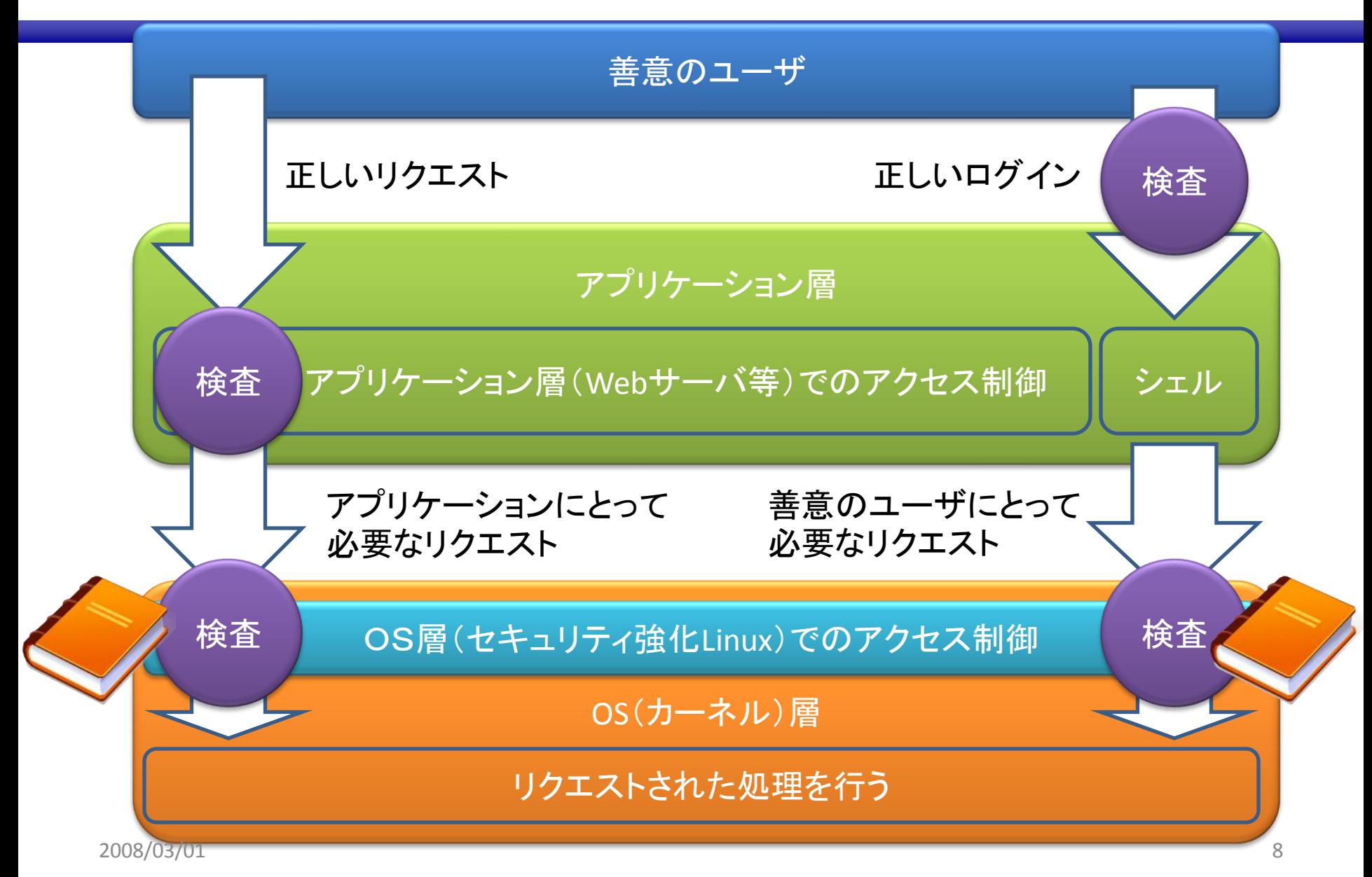

セキュリティ強化OSの設定

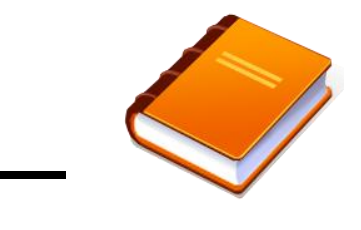

- セキュリティ強化OSの設定のこと
- カーネルレベルで「やってよいこと」をすべて記述 する必要がある
	- たとえば、「このファイルを読み込んでよい」
	- ■たとえば、「このIPアドレス・ポート番号でbindしてよい」
- ポリシーに書いていないことはできない

■ ポリシー

## TOMOYO Linuxの特徴

- ポリシーの可読性に優れ、自動学習機能を 搭載している
- 自動学習機能の使い方:
	- TOMOYO Linuxを学習モードに設定
		- アプリケーションを動作させる
		- TOMOYO Linuxが動作を学習して自動的にポリシーを 作成する
	- TOMOYO Linuxを強制モードに設定
		- 学習させた動作しかおこなえなくなる

自動学習?

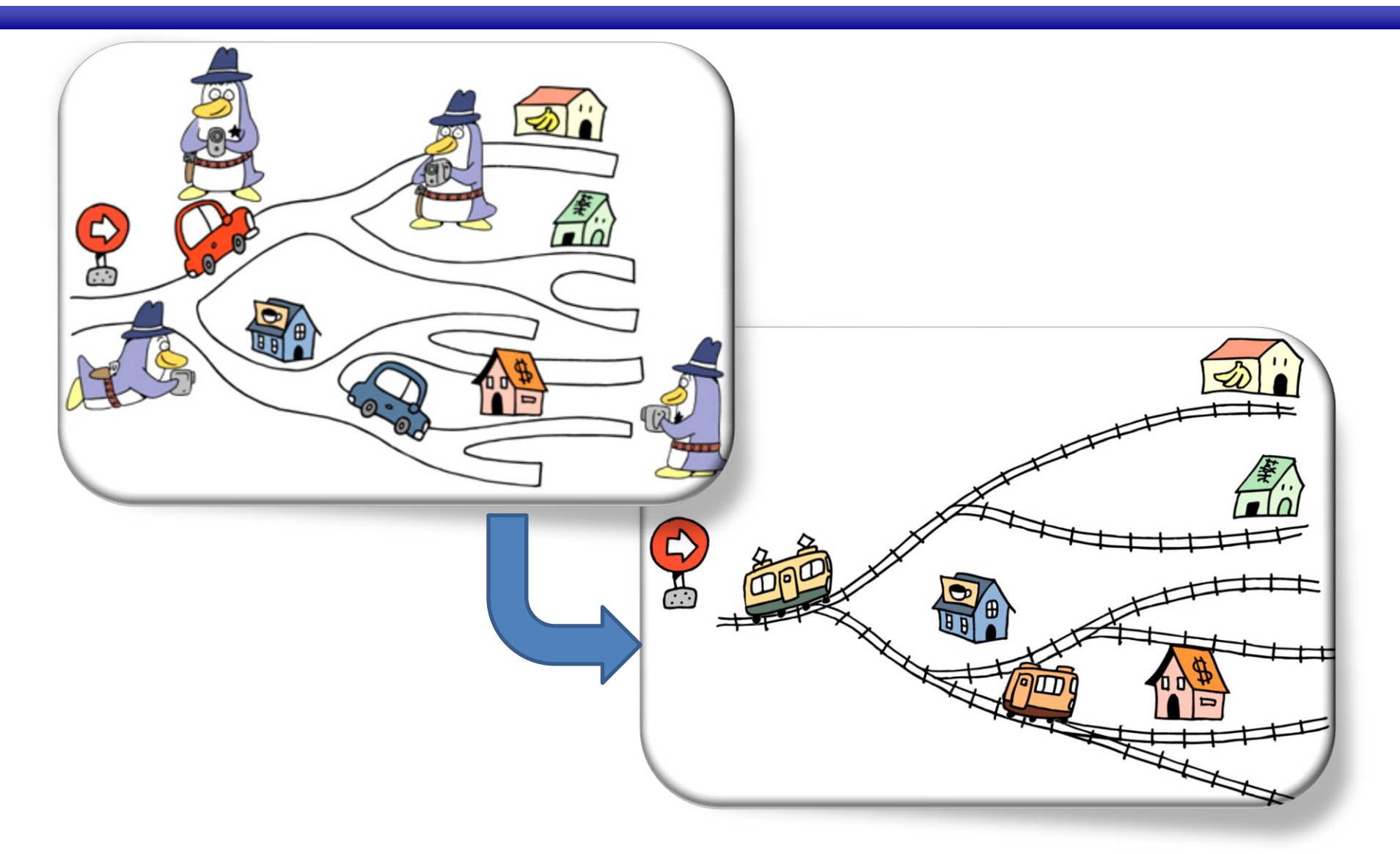

# 自動学習

- 動作を学習するということは、
	- プロセス(主体)の資源(客体)へのアクセスを
	- 監視し
	- ■記録する

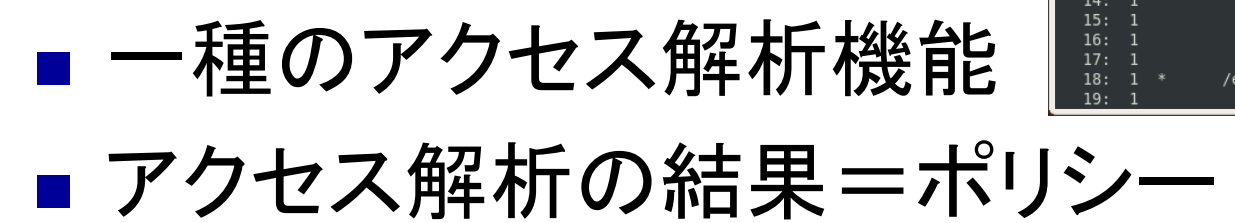

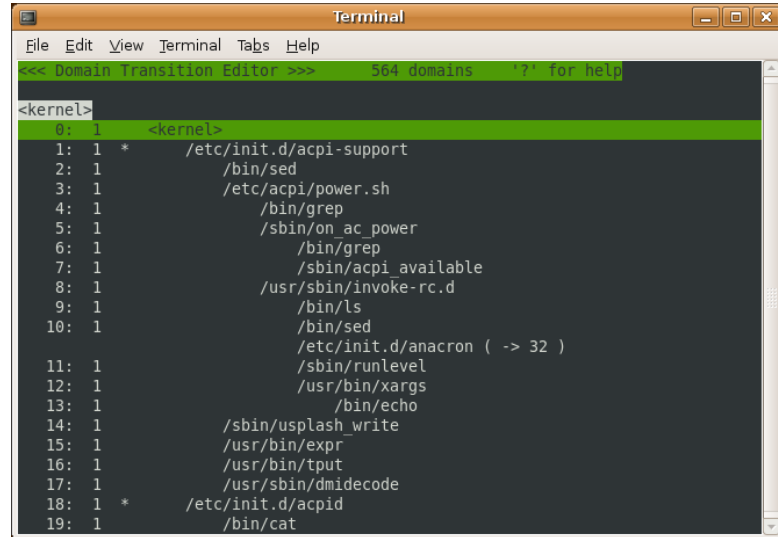

#### ■ 具体的にどんな風にアクセス解析に使えるの? →TOMOYO Linuxを使ったreadaheadの設定ファイルの作り 方を紹介します

### readahead

- ファイルを先読みしてメモリキャッシュに乗せ て高速化を図る仕組み
- ■/etc/readahead/bootに列挙されたファイルが システム起動の初期フェーズにメモリに乗る
- システムが起動するまで読み込まれるファイ ルを記載する
- この設定ファイルをTOMOYO Linuxを使って 作ってみませう

# /etc/readahead/bootの作成

- ライブラリファイルなどの読み込みを無条件に許可する allow\_readエントリをポリシーから削除
- TOMOYO Linuxを学習モードに設定してシステムを起動
- 以下のプロセスの学習結果を削除
	- **Manusian School** Spin *(sbin/readahead-list*)
	- /usr/sbin/gdm

■ ポリシーからシステム起動時に読み込んだファイルを抽出!

```
grep '^[1457] ' /proc/ccs/domain_policy | ¥
 cut –c3- | ¥
 sort | uniq | ¥
egrep '^/bin/|^/etc/|^/lib/|^/sbin/|^/usr/|^/var/' ¥
  > /etc/readahead/boot
```
これ以外にも…

- シェルの設定ファイルって何が読まれるんだっけ?
	- .profile .bash\_profile .bash\_login .bashrc …
	- …どれがどれだか覚えきれませんorz
- make install時にどんなファイルが配置されるのか知 りたいなぁ
- どちらの場合も、TOMOYO Linuxでbashやmakeの動 作を学習させれば一発です

■ 実際にTOMOYO GUIの開発や、無線LANドライバをtarball に固めたりする時に大活躍

### ■ で、最近どうなのよ?

#### ■ 開発中のTOMOYO Linux次期バージョンは... ■ 開発中のTOMOYO GUI次期バージョンは…

TOMOYO Linux次期バージョン

- ■プログラム実行時の引数や環境変数の制限 ■ プロセスが受け取れる環境変数の制限 ■ ptraceの制限
- ポリシー違反時にできることの追加 ■ペナルティとして一定時間眠らせる ■ そもそも別のプロセスに置き換えてしまう

■ 1つのプロセス内の「状態」の概念の導入 ■ カーネルだけで実現するChangeHat

TOMOYO GUI次期バージョン

- TOMOYO Linuxの管理を行えるGUIツール
	- SSHでTOMOYO Linuxが導入されたマシンに接続
	- WindowsやLinuxのGUIからTOMOYO Linuxを管理
- TOMOYO GUI次期バージョンの目玉
	- TOMOYO Linux 1.5.x, 2.1.xに対応
	- Eclipse RCP化
		- ■実行にEclipseが不要に

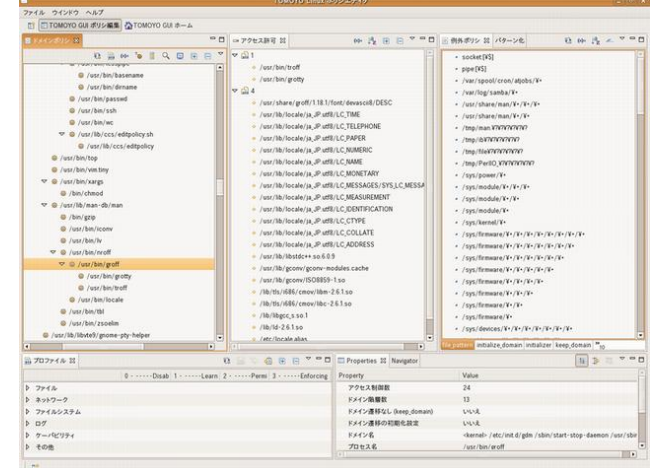

### ■ もっと自分でためしてみたい! →TOMOYO Linuxの世界へようこそ!

各種ドキュメントや資料を整理した記事が Software Designの4月号に掲載予定です 「TOMOYO Linuxの歩き方」

まずはLiveCDでぐりぐり触ってみてください

## TOMOYO Linux Live!

- LiveCD:
	- CDからOSが起動するように作られたシロモノ
- **TOMOYO Linux Live!** 
	- Ubuntu 7.10にTOMOYO Linux1.5.3を導入済
	- ■いきなり学習モードで起動する
	- ■システム全体のポリシー(=アクセス解析結果) がブラウズ可能 **AD BED BRA BED 270 -**
	- Linuxの学習に最適!

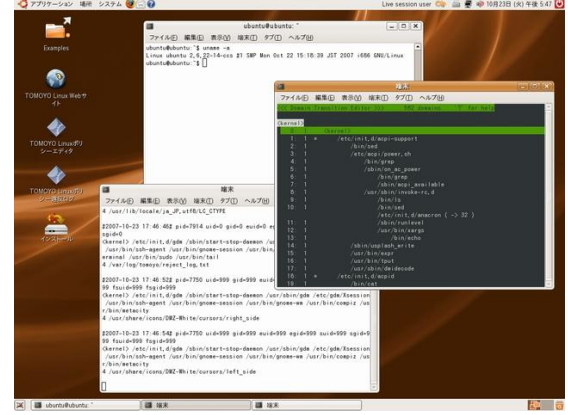